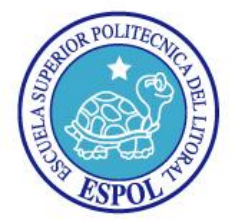

### **ESCUELA SUPERIOR POLITECNICA DEL LITORAL** "Impulsando la Sociedad del Conocimiento"

#### **EXAMEN DE MEJORAMIENTO INTRODUCCION A REDES**

Fecha: Nombre:

#### *Profesor: Fabián Barboza Lsi.*

1. AUDIO S.A. es una compañía dedicada a la venta de equipos de sonido, la misma que opera en Guayaquil. La matriz labora en el piso 10 del Edificio Previsora, mientras que sus otras dos sucursales laboran Centro Comercial rio Centro Ceibos y Rio Centro Sur. La matriz posee 40 computadoras distribuidas en los diferentes departamentos (Gerencia, Ventas, Contabilidad, Marketing, RRHH, Sistemas, Soporte, Bodega y Distribución); mientras que las sucursales cuentan con 50 y 30 computadoras respectivamente distribuidas en los diferentes departamentos (Contabilidad, Ventas, Gerencia, Soporte, Bodega y Distribución). Su principal inconveniente es que no se encuentra comunicado la matriz con sus sucursales. Diseñe una red de comunicaciones de manera que exista comunicación entre todas las entidades, y a su vez que cada una posea acceso a Internet. Por ningún motivo deberá perder sus comunicaciones WAN. Defina el ancho de banda necesario para navegación a Internet para cada uno de los edificios; mejore la velocidad de transmisión, administración y soporte a fallos dentro de las LAN. (40 puntos)

Su análisis contemplara lo siguiente:

- Grafico de comunicación WAN a nivel de medios de comunicación  $\bullet$
- $\bullet$ Grafico de comunicación WAN a nivel de dispositivos de comunicación
- Grafico del MDF principal(Matriz) de comunicaciones  $\bullet$
- Segmentación de al red y definición de la tabla de ruteo(Matriz)  $\bullet$
- Grafico de recepción del Internet hacia la Matriz y sus sucursales.  $\bullet$
- $\bullet$ Listado de los materiales de red, medios y dispositivos de comunicación utilizados en la solución
- 2. Escriba el significado de las siguientes siglas: (5 Puntos)

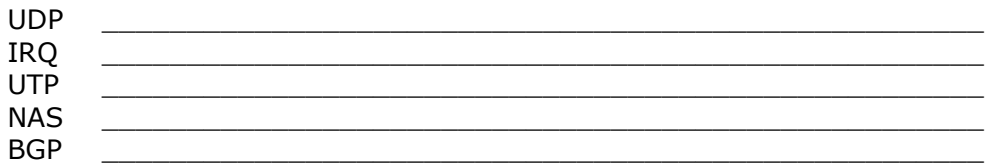

3. Describa 3 características principales del router, y realice un grafico indicando sus interfaces.(5 Puntos)

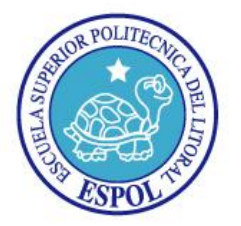

## **ESCUELA SUPERIOR POLITECNICA DEL LITORAL**

"Impulsando la Sociedad del Conocimiento"

4. Verdadero ó Falso. Conteste V ó F según corresponda. (20 Puntos) Las redes Wi'Fi utilizan access point Las VLAN'S reducen los dominios de colisión ( ) Los access point transmiten únicamente unidireccionalmente La dirección 145.63.65.255 es una dirección de brodcast Un Access Point se puede incorporar a una red alambrica Un hub realiza la comunicación mediante brodcast ( ) Retardo es la perdida de la potencia de la señal Atenuación tiempo que le toma al paquete de datos desde la interfaz al dispositivo ( ) El estándar 802.11b es característico de la tecnología wireless ( ) Todo Switch es propio de la capa 2 del modelo OSI ( ) Las broadcast son controlados mediante Switch La velocidad 11, 22, 54 y 108 Mbps son aplicadas en dispositivos WI-FI Los Switches de capa 3 remplazan las funciones de un router El puerto RS232 es característicos de los routers ( ) En los hubs la velocidad de transmisión es compartida entre el  $#$  de puertos Lo routers operan a velocidades similares a los Swtches ( ) La segmentación de la red me permite reducir los dominios de broadcast El protocolo 802.1Q es utilizado en la comunicación de VLAN ( ) La direccion de red 192.168.12.0/29 me permite contar con 6 direcciones IP disponibles ( ) Es posible crear VLAN basado en direcciones IP El ancho de banda en fibra optica multimodo es de 600 Mhz ( ) La velocidad de transmisión permite mejorar la navegación en Internet La distancia soportada por todos los cables par trenzado es de 100 m El ancho de banda de Internet se mide en Kbps ( ) Los broadcast me permiten tener una comunicación rápida en la red La direccion 127.0.0.1 permite identificar a un equipo en la red La frecuencia 2.4 GHz esta considerada como publica La dirección 192.168.12.3/30 es una dirección de broadcast RIP V2 esta considerado como un protocolo de enrutamiento ( ) La fibra monomodo utiliza LED CSMA/CD es el modo de acceso en topología estrella Los Switches de capa 2 trabajan basados en direcciones mac El proceso de conmutación permite dividir un paquete de datos antes de que se una al transito de la red ( ) La tarjeta de red pertenece a la capa 1 y 2 del modelo OSI La flexibilidad de un medio alámbrico se determina por el núcleo () La potencia (milivatios) de un medio inalámbrico es un factor que incide en el alcance de la señal La topología malla esta orientada a soluciones WAN ( ) La comunicación de una red dentro de la ciudad esta considerada como una red WAN y MAN al mismo tiempo La comunicaciones inalámbricas poseen mejores tiempos de respuesta que la alámbrica ( ) La dirección mac permite asignar seguridades dentro de una red ()

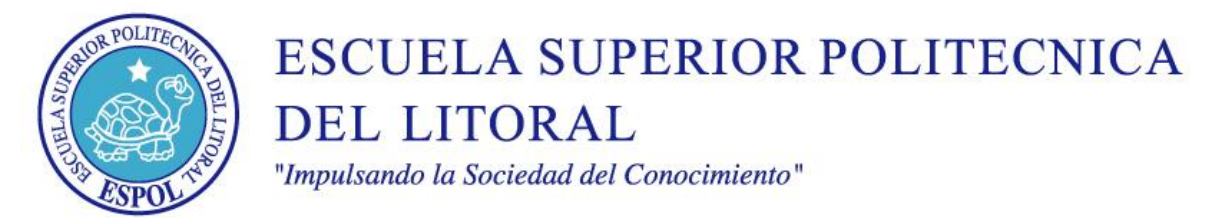

5. Dado el siguiente segmento de red 192.168.1.0 aplique segmentación de redes mediante VLSM y determine el número de direcciones no utilizables. Tome en consideración que cada una de las LAN existe un switch que se conecta directamente al router mediante una conexión Ethernet(5 Puntos)

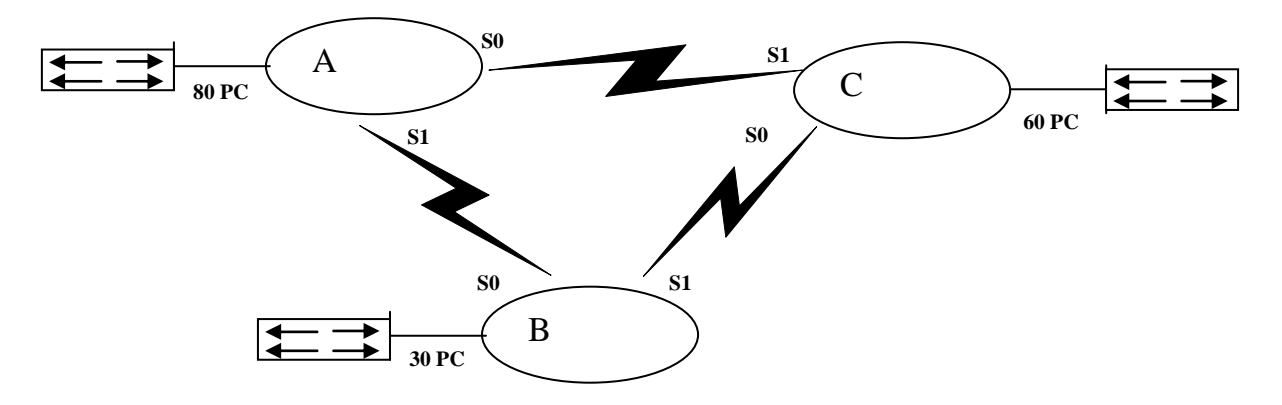

6. Dado el siguiente segmento de red 172.16.0.0 aplique segmentación de redes mediante VLSM, determine el número de direcciones no utilizables y realice la tabla de enrutamiento. Tome en consideración que cada una de las LAN existe un switch que se conecta directamente al router mediante una conexión Ethernet (10 puntos).

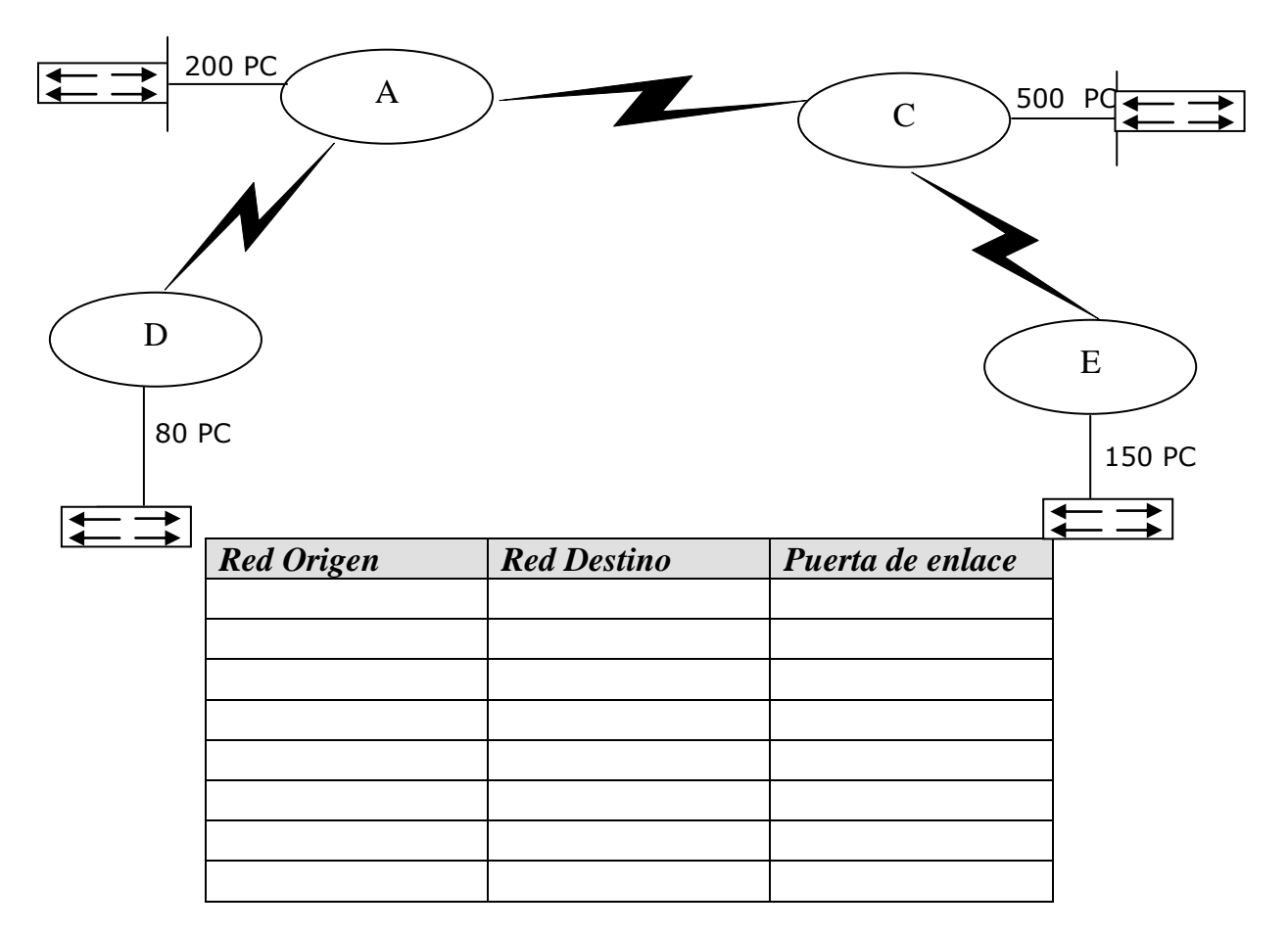

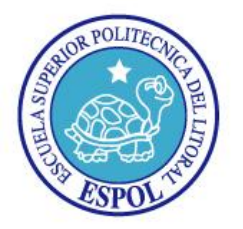

# **ESCUELA SUPERIOR POLITECNICA DEL LITORAL**

"Impulsando la Sociedad del Conocimiento"

7. Realice el grafico de modulación de señal AM, FM y PM de acuerdo a la siguiente transmisión 010101010000100011000011(5 Puntos)

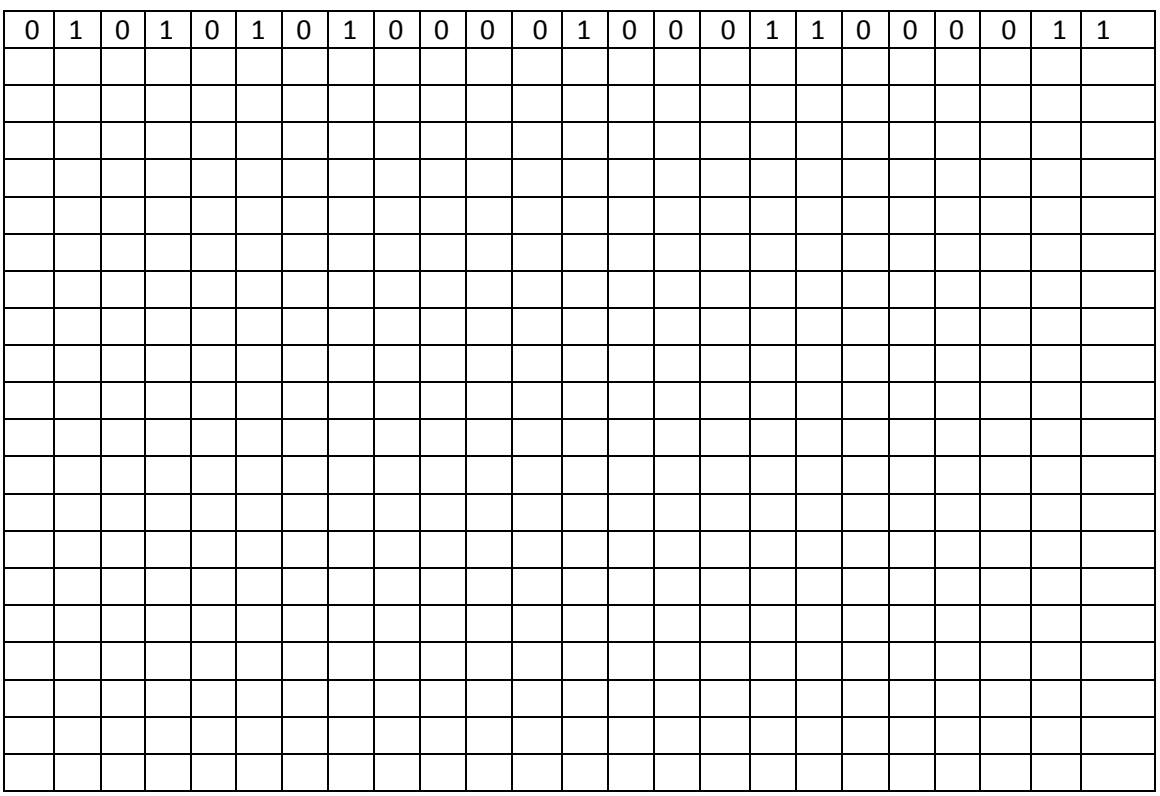

8. Realice el grafico de arquitectura Frame Relay e indique claramente cada uno de sus componentes (5 puntos).

9. Realice el gráfico de arquitectura FDDI (5 Puntos)